2020

## 機械工学演習Ⅲ(機械力学第1回) 2自由度系の自由振動

目的

図のような2自由度ばね-質量系を考える。2自由度系なので、2つの固有振動数と振動モード(振 幅比)が存在する。シミュレーションプログラムを用いて様々な初期条件に対する系の応答を調べ、こ の応答と系の振動モード(固有振動数および振幅比)との関係を理解する。

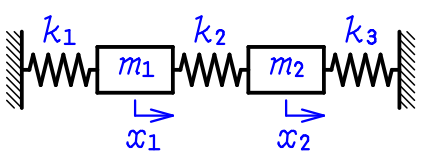

## シミュレーションプログラム利用方法

まずホームページからダウンロードした prog.zip から para.exe と data.exe を取り出して適当なフォ ルダに置く(必ず同じフォルダに置くこと)。

para.exe をダブルクリックして実行し、自分の学籍番号の下3桁の数字を入力すると、"PARA.CSV" という名前のパラメータファイルが生成される。このファイルをダブルクリックすることで、エクセル によって中身を確認することができる。パラメータは上からm<sub>1</sub>,m<sub>2</sub>,k<sub>1</sub>,k<sub>2</sub>,k<sub>3</sub>である。なお、このファイ ルは別のプログラムで使用するので、変更しないこと。

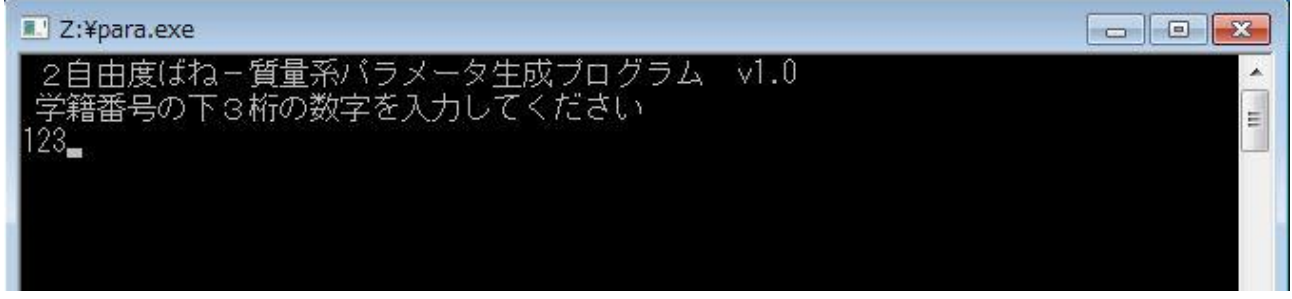

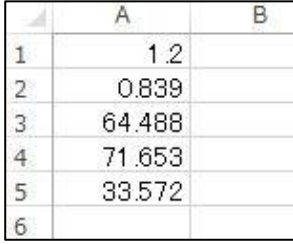

(PARA.CSV の中身)

次に data.exe をダブルクリックして実行すると、先に生成したパラメータファイルを読み込み、自由 振動の初期条件を聞いてくる。ここで、例えば、"10"と入力する。すると、 $x_1(0) = 1, x_2(0) = 0$ の場合 の応答(初期速度はすべてゼロと固定)を計算し、"DATA.CSV"というファイルに格納する。

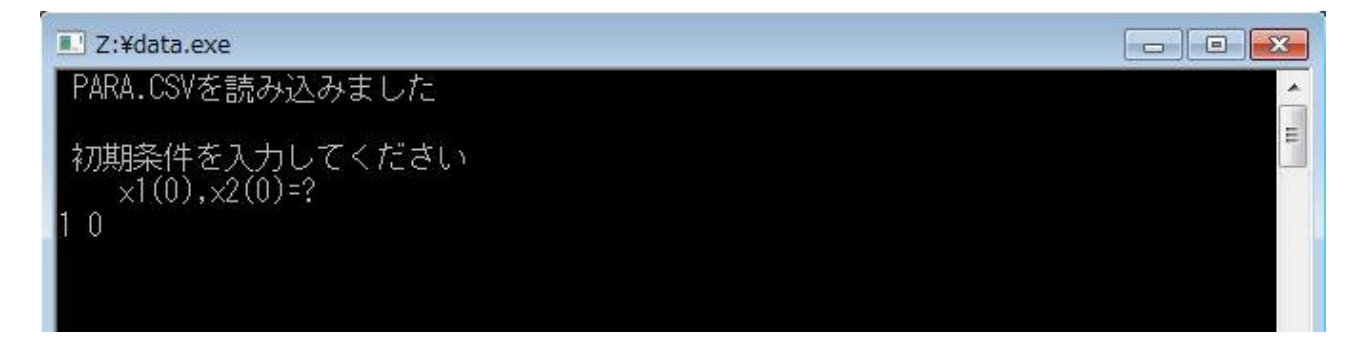

"DATA.CSV"をダブルクリックするとエクセルによって中身を確認することができる。データの1列目 は時刻 $t$ で2列目・3列目は $x_1(t)$ , $x_2(t)$ である。

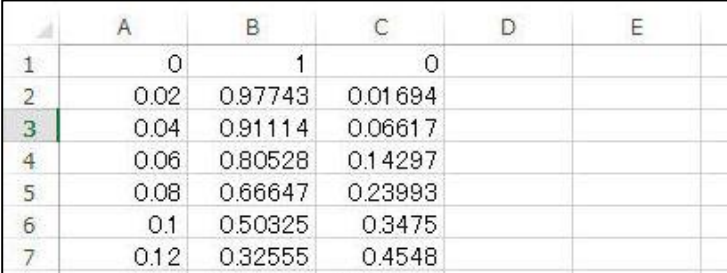

(DATA.CSV の中身)

エクセルを用いて応答のデータをグラフ化すると以下のようになる(横軸・縦軸の体裁は自分で整える こと)。

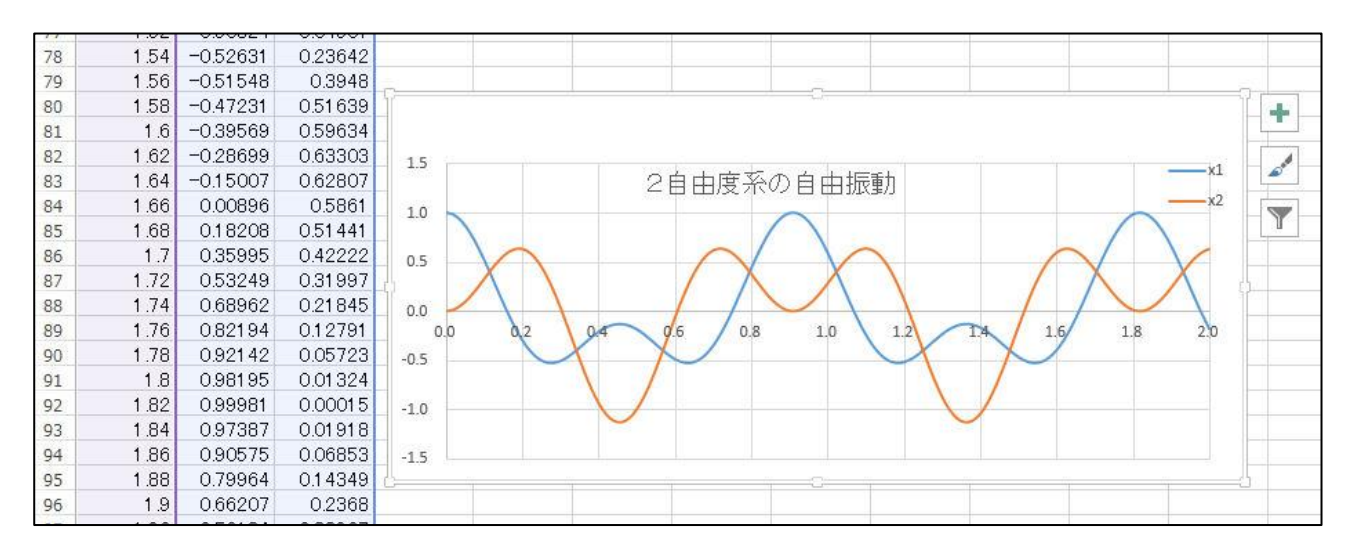

## 課題

- (1) 与えられたパラメータからこの系の固有振動数(単位は Hz で) および振幅比を求めよ。計算式は 自分で考えること。
- (2) 初期条件として、 $x_1(0) = 1, x_2(0) = 0$ の応答波形を求め、グラフ化すること。
- (3) 第 1 モードのみが現れるような初期条件を求め、その場合の応答波形のグラフを作成すること。
- (4) 第 2 モードのみが現れるような初期条件を求め、その場合の応答波形のグラフを作成すること。
- (5) 以上の結果からわかることを簡単に考察すること。

これらの結果を見本にならってレポートにまとめ、提出すること。

機械工学演習Ⅲ(機械力学) 第13回(2自由度系の自由振動)

学籍番号:5071-0xxx 氏 名:静岡 太郎 見 本

パラメータ

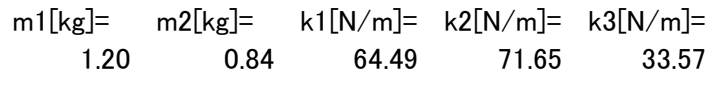

 $f1[Hz] = f1[Hz] = r1 = r2=$ 1.10 2.20 1.100 -1.300

## シミュレーション結果

波形1 初期条件: $x_1(0) = 1.00, x_2(0) = 0.00$ 

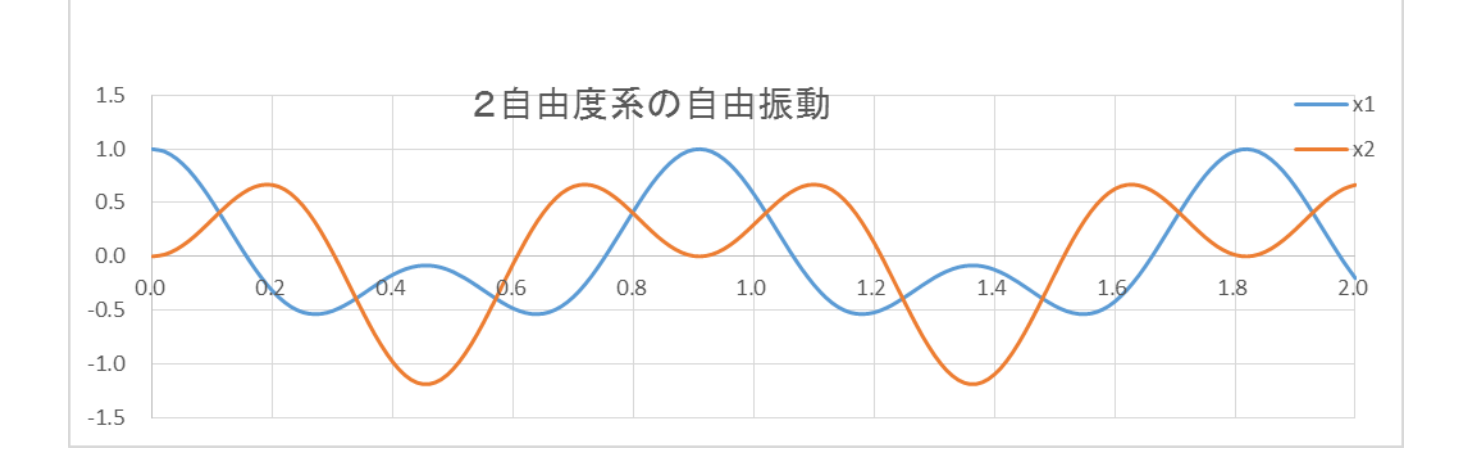

波形2 初期条件: $x_1(0) = 1.00, x_2(0) =$ \*.\*\*

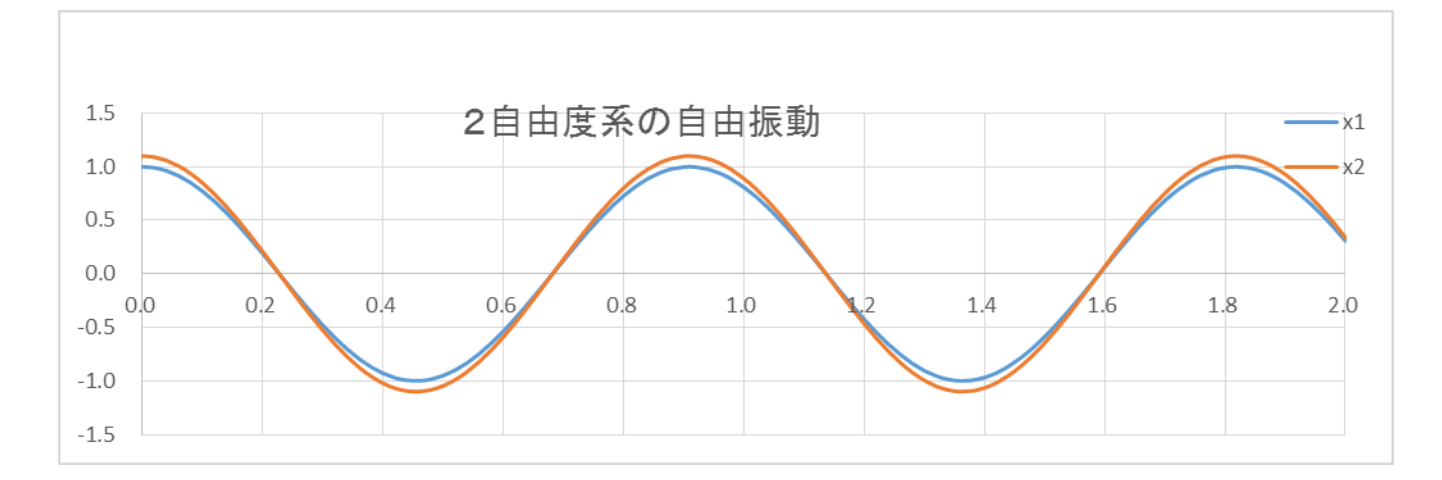

波形3 初期条件: $x_1(0) = 1.00, x_2(0) =$ \*.\*\*

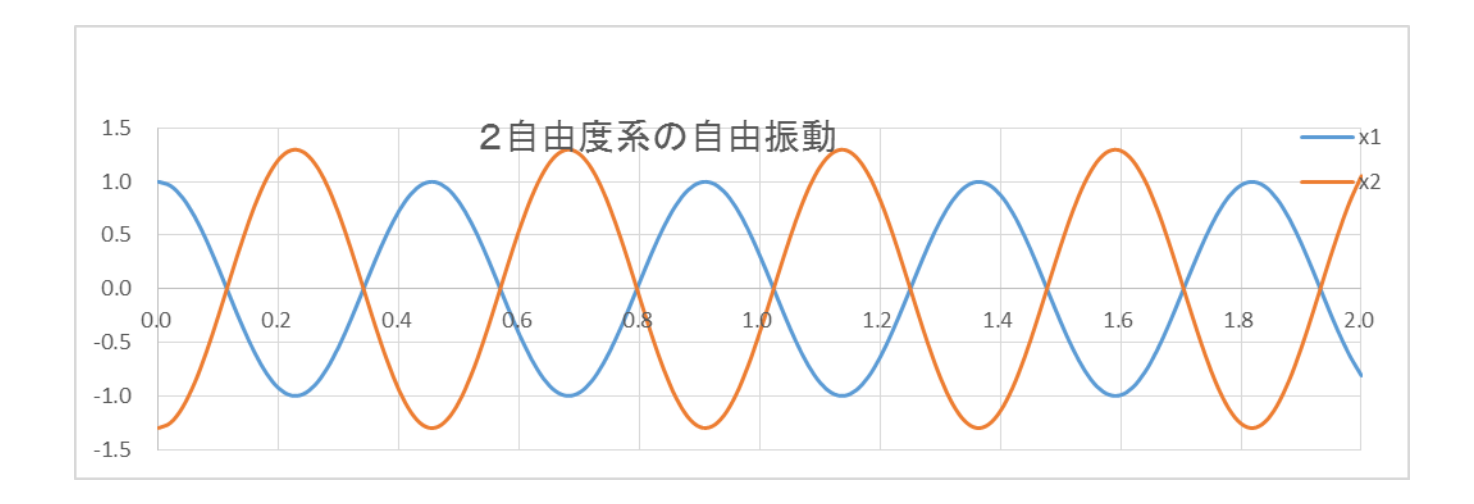

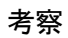